$<<$ Office 2010  $>>$ 

 $<<$  Office 2010  $>>$ 

- 13 ISBN 9787894991386
- 10 ISBN 7894991384

出版时间:2011-1

页数:270

PDF

更多资源请访问:http://www.tushu007.com

, tushu007.com

, tushu007.com  $<<$ Office 2010  $>>$ Office 2010 DVD 1 Office 2010  $\overline{Of}$  Office 2010 Office 2010 DVD 1 16<br>
ffice 2010 Word Office 2010  $\,$  Excel  $\,$ PowerPoint

 $\Box$  the  $\Box$ 

*Page 2*

 $,$  tushu007.com

## $<<$ Office 2010  $>>$

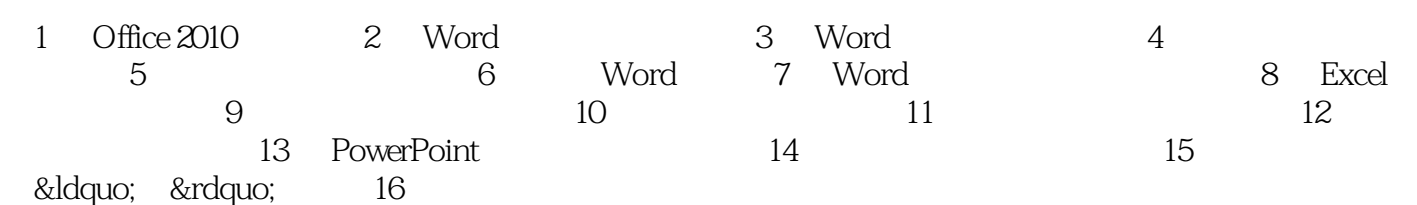

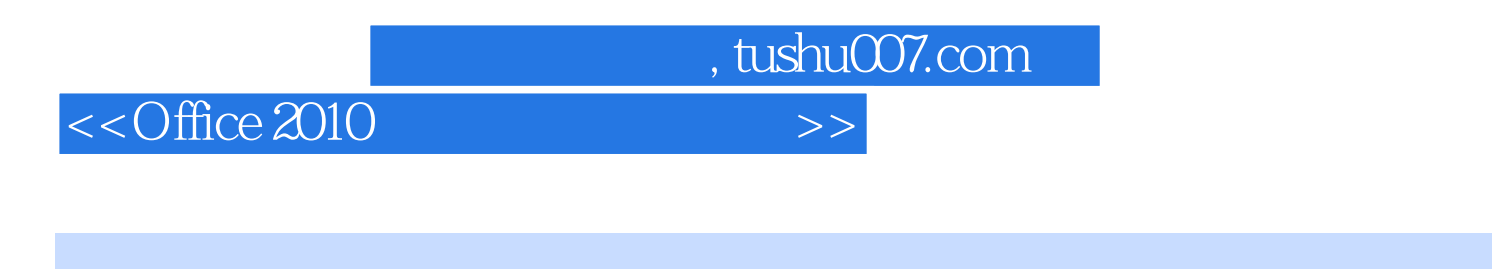

 $\Box$  ffice

**Office Word Word** 

 $\,$  Excel  $\,$ 

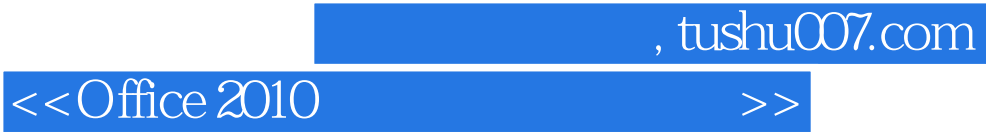

本站所提供下载的PDF图书仅提供预览和简介,请支持正版图书。

更多资源请访问:http://www.tushu007.com